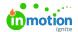

# Release Notes - May 10, 2021

Published on 01/27/2022

# **Improvements**

### **More Transparency with Requester Insights**

Requester Insights (https://guide-ignite.inmotionnow.com/help/requester-insights) provide your requesters with transparency and help avoid one-off status updates. Now, you can provide your requesters with even more information by turning on **Share Associated Work Members** in your feature settings, allowing your requesters to view team members assigned to work items.

Available Only to Business and Enterprise Customers

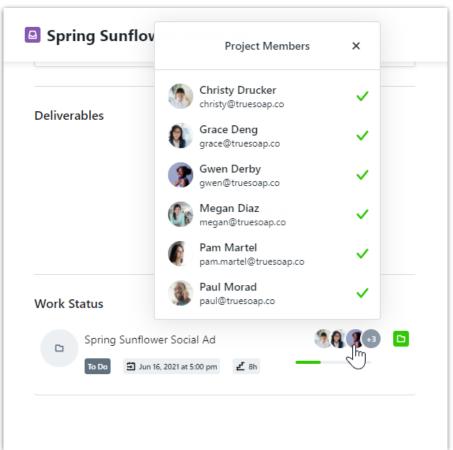

#### **Exporting in the (Time) Zone**

Sharing reports in your organization is essential, so let's make it easy! Now when youexport reports (https://guide-ignite.inmotionnow.com/help/reports#exporting-a-report) With dates and times, these will be based on your personal time zone settings.

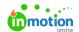

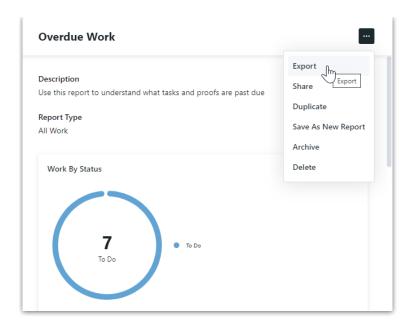

# **Default Time Categories for the Whole Team**

Help save your team clicks and ensure time is categorized accurately! WithTime Categories (https://guide-ignite.inmotionnow.com/help/getting-started-time-tracking#time-categories) enabled, admins can now set a default time category at the role level.

Available Only to Business and Enterprise Customers

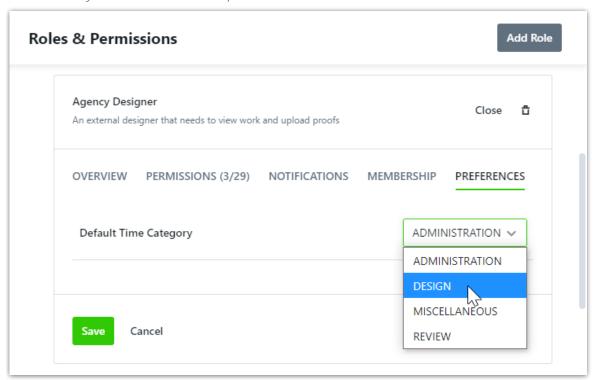

# **Quality of Life Improvement**

If you have enabled Mixed Single Sign On (SSO), clarify the login process with custom copy for the "Login with SSO" button.

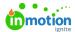

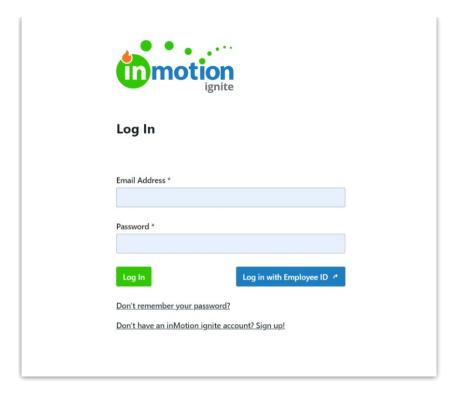

# Feeling nostalgic? Here's what we released...

- Six months ago: Automatic Date Calculations in Gantt Views (https://guide-ignite.inmotionnow.com/help/release-notes-11-2-2020)
- One year ago: Reorder your Custom Statuses (https://guide-ignite.inmotionnow.com/help/release-notes-5-11-2020)
- Eighteen months ago: Bulk Actions in Custom Views (https://guideignite.inmotionnow.com/help/release-notes-11-4-2019)
- Two years ago: Requester Insights (https://guide-ignite.inmotionnow.com/help/release-notes-05-15-2019)
  - © 2022 Lytho, Inc. All rights reserved. | Privacy Policy (https://www.lytho.com/privacy-policy/)